# Министерство науки и высшего образования Российской Федерации Федеральное государственное бюджетное образовательное учреждение высшего образования «Смоленский государственный университет»

Кафедра аналитических и цифровых технологий

«*Утверждаю»* Проректор по учебнометодической работе \_\_\_\_\_\_\_\_\_\_\_ Ю.А. Устименко «30» июня 2022 г.

## **Рабочая программа дисциплины Б1.В.ДВ.01.02 Компьютерные технологии в учете и налогообложении**

Направление подготовки 38.04.01 Экономика (уровень магистратуры) Направленность (Профиль): Финансовая безопасность и контроллинг Форма обучения – заочная  $K$ урс – 1 Семестр – 2 Всего зачетных единиц – 5, часов – 180 Форма отчетности: зачет – 2 семестр

Программу разработал: кандидат физико-математических наук, доцент Букачев Д.С.

Одобрена на заседании кафедры аналитических и цифровых технологий «23» июня 2022 г. Протокол № 10

> Смоленск 2022

Дисциплина Б1.В.ДВ.01.02 Компьютерные технологии в учете и налогообложении относится к дисциплинам по выбору магистратуры образовательной программы по направлению подготовки 38.04.01 Экономика, направленность (профиль): Финансовая безопасность и контролинг.

Цель учебной дисциплины: сформировать профессиональные знания и умения обучающихся в области применения в профессиональной деятельности программы "1С:Бухгалтерия".

В ходе освоения дисциплины актуализируются и углубляются знания, полученные студентами в процессе предшествующего изучения таких дисциплин образовательной программы, как «Информационная безопасность компании», «Управленческая экономика», с которыми данная дисциплина содержательно и логически взаимосвязана.

Освоение дисциплины Б1.В.ДВ.01.02 Компьютерные технологии в учете и налогообложении необходимо для изучения студентами дисциплин на втором курсе программы, выполнения научно-исследовательской работы, успешного прохождения производственной и преддипломной практики, написания выпускной квалификационной работы (магистерской диссертации).

| Компетенция                                             | Индикаторы достижения (в соответствии с                     |
|---------------------------------------------------------|-------------------------------------------------------------|
|                                                         | разделом 7 общей характеристики ОП ВО)                      |
| $\Pi K-1$<br>Способность<br>современные<br>использовать | Знать: современные методы сбора, накопления,                |
| сбора, накопления, структурирования<br>методы<br>И      | структурирования и анализа данных с использованием          |
| $\mathbf c$<br>анализа<br>данных<br>использованием      | специализированных<br>программных<br>продуктов;             |
| специализированных<br>программных<br>продуктов;         | основные способы безопасного хранения данных;               |
| формировать аналитические отчёты                        | возможности современных платформ бухгалтерского             |
|                                                         | учета и налогообложения; способы формирования               |
|                                                         | эффективности<br>аналитических отчётов<br>в целях           |
|                                                         | ресурсов<br>государственных<br>использования<br>и           |
|                                                         | государственных закупок.                                    |
|                                                         | Уметь: использовать современные методы сбора,               |
|                                                         | накопления, структурирования и анализа данных с             |
|                                                         | использованием специализированных программных               |
|                                                         | продуктов; администрировать политики локальной              |
|                                                         | безопасности; вести учет хозяйственной деятельности         |
|                                                         | организации в конфигурациях с использованием                |
|                                                         | специализированных<br>программных<br>продуктов;             |
|                                                         | формировать<br>отчёты<br>аналитические<br>$\bf{B}$<br>целях |
|                                                         | эффективности<br>использования<br>государственных           |
|                                                         | ресурсов и государственных закупок.                         |
|                                                         | Владеть: навыками использовать современные                  |
|                                                         | методы сбора, накопления, структурирования и                |
|                                                         | анализа данных с использованием                             |
|                                                         | специализированных программных продуктов;                   |
|                                                         | программными средствами журналирования и анализа            |
|                                                         | событий безопасности; навыками генерации                    |
|                                                         | аналитической и бухгалтерской отчетности с                  |
|                                                         |                                                             |
|                                                         | использованием современных платформенных                    |
|                                                         | решений; формировать аналитические отчёты в целях           |
|                                                         | эффективности использования государственных                 |
|                                                         | ресурсов и государственных закупок.                         |
| $\Pi K-2$<br>Способность<br>выполнять<br>аналитические  | Знать: методы и методики проведения аналитических           |
| процедуры (анализ финансовых и нефинансовых             | (анализ<br>финансовых и нефинансовых<br>процедур            |
| коэффициентов, статистический анализ, сравнение         | коэффициентов, статистический анализ, сравнение             |
| фактических и плановых показателей тренд-анализ) с      | фактических и плановых показателей тренд-анализ) и          |

**2. Планируемые результаты обучения по дисциплине**

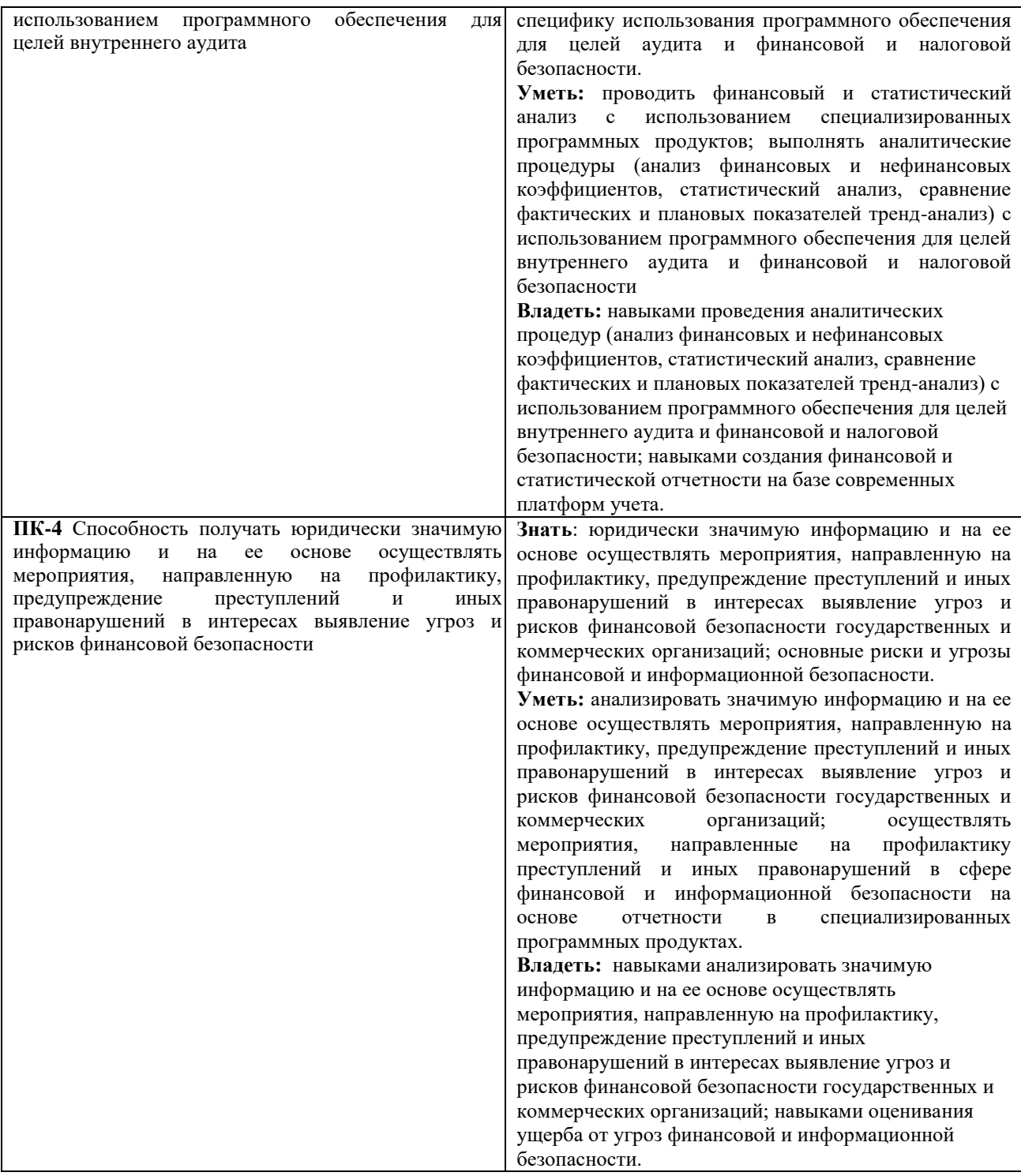

## **3. Содержание дисциплины**

## **Тема 1. Современные компьютерные технологии учёта и налогообложения.**

Юридически значимый безбумажный документооборот. Электронная цифровая подпись. Современные облачные сервисы сервисы электронного документооборота, учёта и налогообложения.

## **Тема 2. Интеллектуальная поддержка принятия решений в экономической сфере.**

Интеллектуальные информационные технологии в экономике. Экспертные системы в экономике. Формализация человеческих знаний: основные подходы.

Архитектура экспертной системы. Типовые задачи, решаемые с помощью экспертных систем.

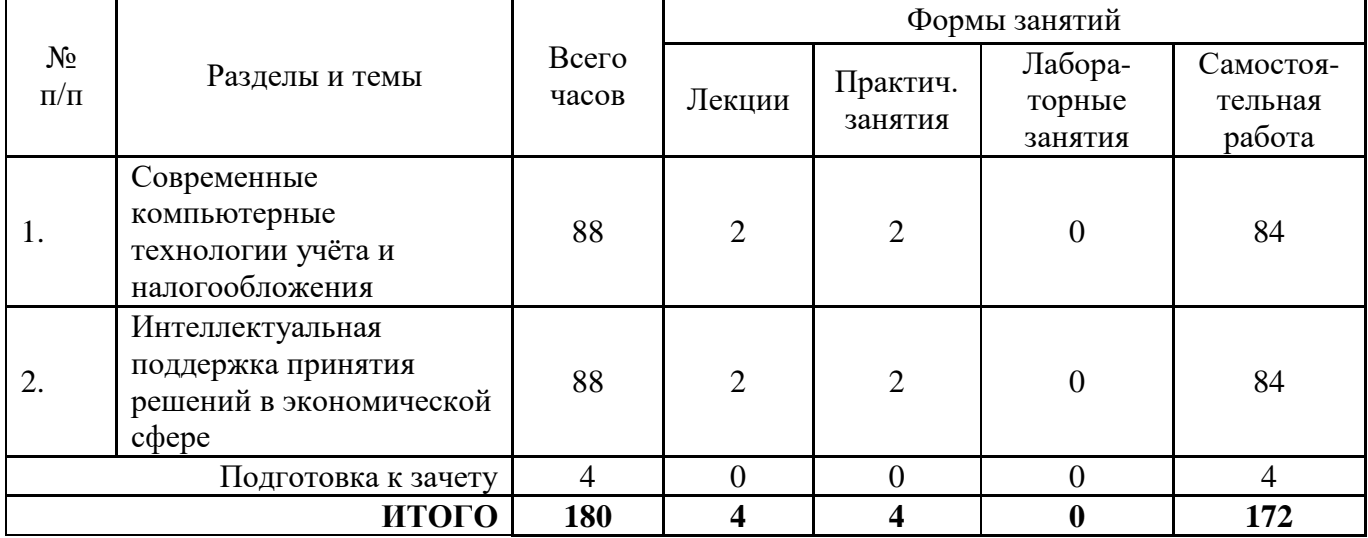

## **4. Тематический план**

#### **5. Виды образовательной деятельности**

#### **Тема 1. Современные компьютерные технологии учёта и налогообложения.**

**Лекция 1.** Юридически значимый безбумажный документооборот. Электронная цифровая подпись. Современные облачные сервисы сервисы электронного документооборота, учёта и налогообложения.

#### **Вопросы для самостоятельного изучения темы 1**

1. Какие средства защиты применяются при использовании электронной подписи в электронном юридически значимом документообороте?

2. Является ли осуществление электронного документооборота с контролирующими органами обязательным для юридических лиц на территории РФ?

3. Основы бухгалтерского учёта. Нормативная база, объекты учёта, инструменты бухгалтерского учёта.

4. Основы расчёта заработной платы. Нормативная база, расчёты, оплата труда, больничных, отпускных.

5. Работа в лёгкой и профессиональной версии Контур.Бухгалтерия. Вход в систему, настройки и реквизиты, справочники контрагентов и товаров, остатки по счетам, справочник сотрудников, учёт событий.

## **Тема 2. Интеллектуальная поддержка принятия решений в экономической сфере.**

**Лекция 2.** Интеллектуальные информационные технологии в экономике. Экспертные системы в экономике. Формализация человеческих знаний: основные подходы. Архитектура экспертной системы. Типовые задачи, решаемые с помощью экспертных систем.

#### **Вопросы для самостоятельного изучения темы 2**

1. Дайте определение понятию «плохо формализованная задача». Приведите примеры.

2. Концептуальные модели представления знаний, используемые в интеллектуальных системах поддержки принятия решений (СППР).

3. Задачи, решаемые с использованием СППР. Структура СППР. Классификация СППР.

4. Назначение, структура и типы экспертных систем.

5. Участники разработки и создания экспертных систем. Области применения экспертных систем.

6. В чем принципиальная разница в построении и функционировании экспертных систем и систем, основанных на искусственных нейронных сетях?

#### **Лабораторные занятия**

## **1. Тема 1. Современные компьютерные технологии учёта и налогообложения. Лабораторная работа №1. CASE-средства анализа и моделирования экономических процессов и информационных систем (2 ч.)**

Цель: рассмотреть основные методологии проектирования информационных систем, изучить современные средства моделирования бизнес-процессов и построения архитектуры базы данных информационной системы.

Программное обеспечение и материалы: браузер «Internet Explorer» версии 8 или выше, сервисы «Контур.Эльба», «Контур.Бухгалтерия» в рамках договора об академическом партнёрстве.

#### **Сквозное задание к лабораторной работе №1**

Галкин Рувим Семенович решил заняться торговлей канцелярскими товарами и для начала оформить ИП. После открытия ИП Рувим Семенович занимается мелкооптовыми поставками канцелярских товаров в розничные магазины.

С течением времени предприятие Рувима Семеновича стало настолько успешным, что он решил организовать ООО и открыть магазин розничной торговли канцелярскими товарами в Екатеринбурге. Для выполнения всего объема работ Рувим Семенович арендовал помещение и принял на работу сотрудников.

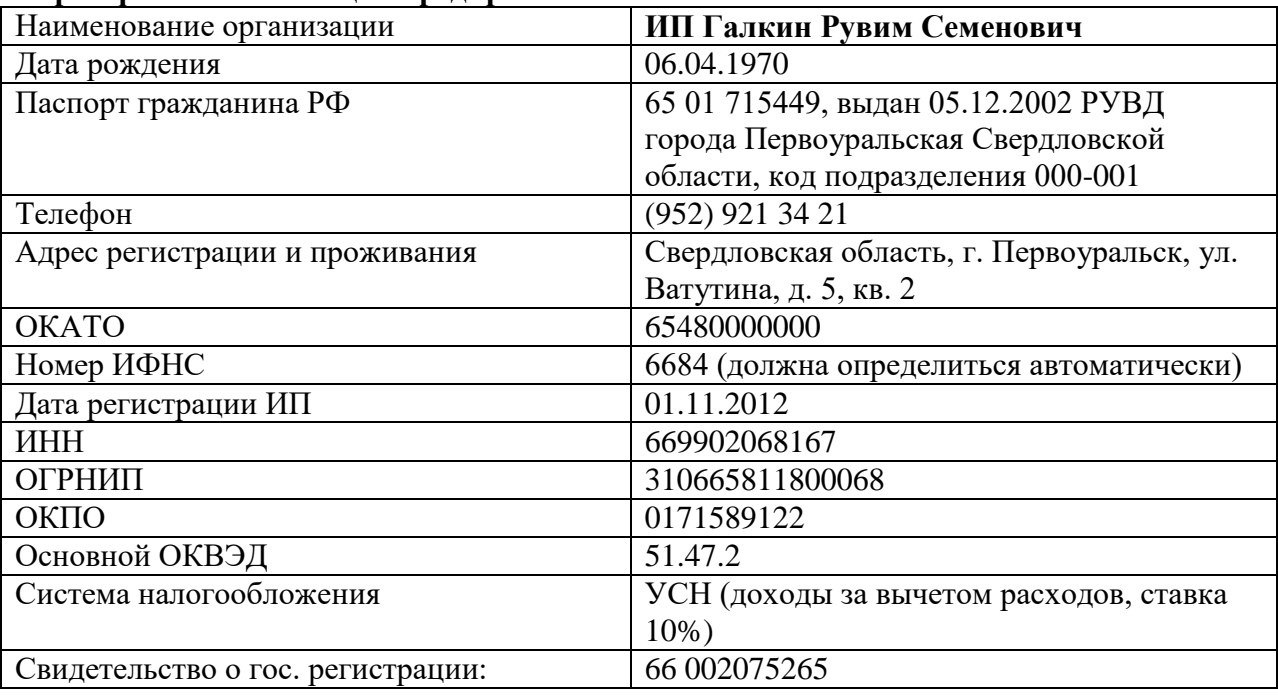

#### **Карта физического лица - предпринимателя**

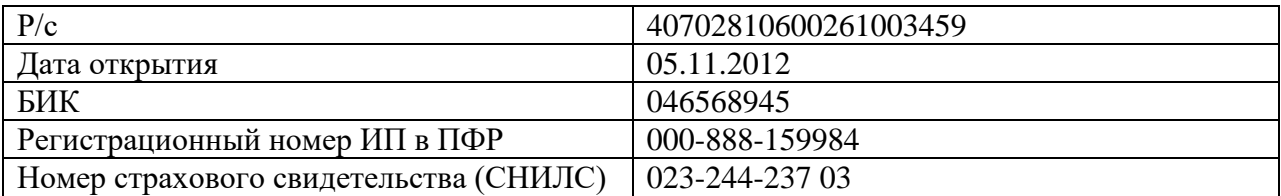

# **Реквизиты в ПФР**

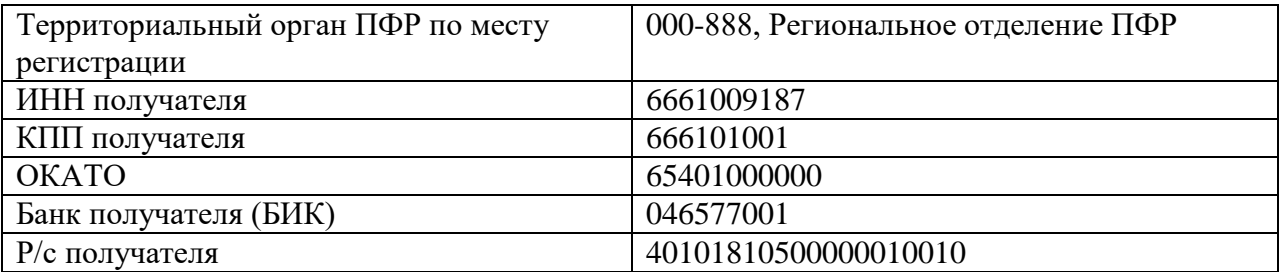

## **Карта юридического лица**

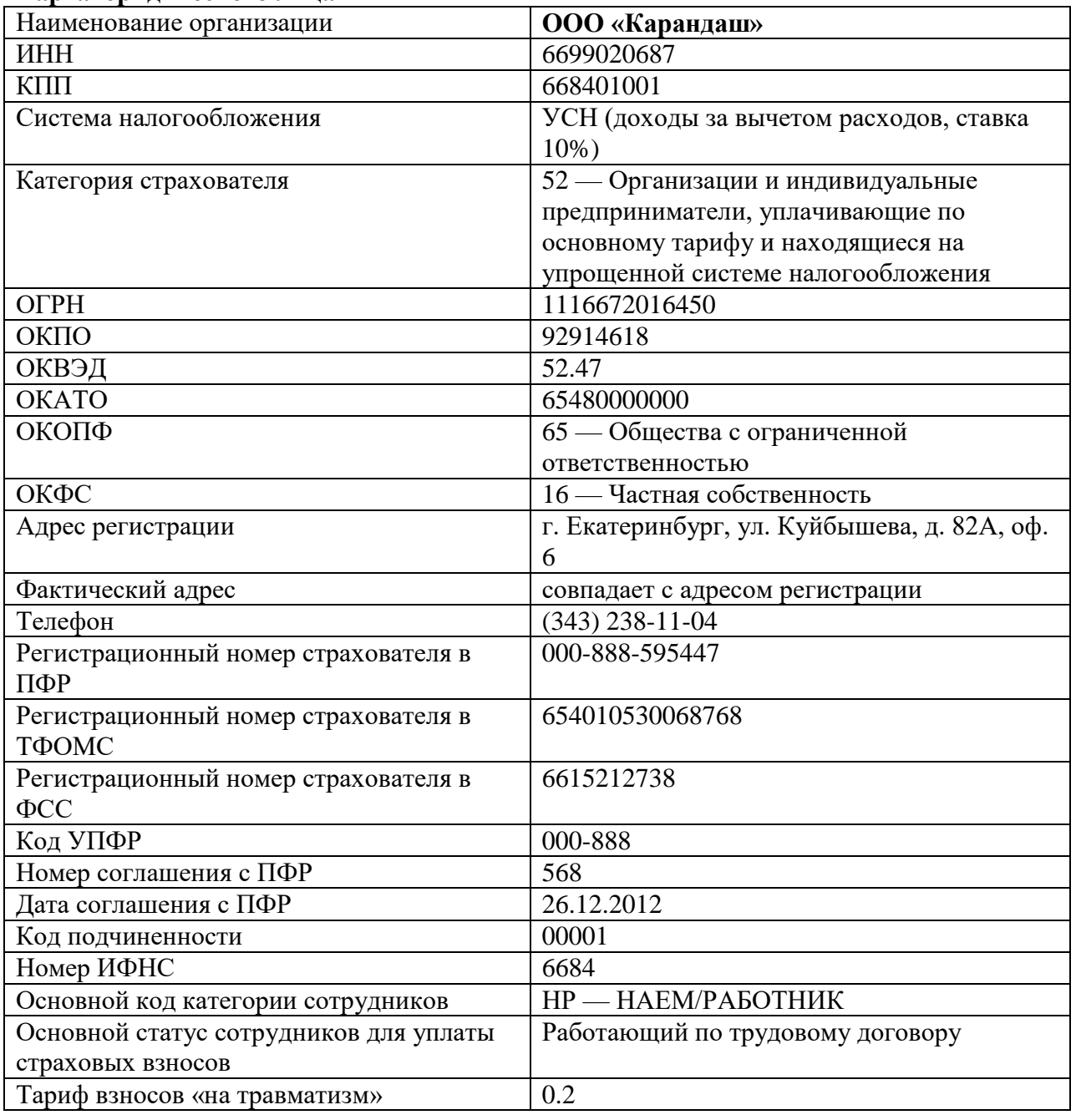

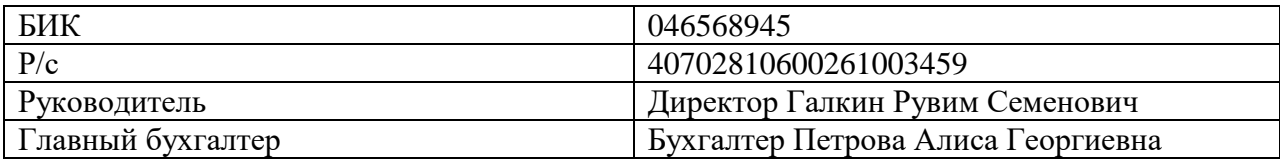

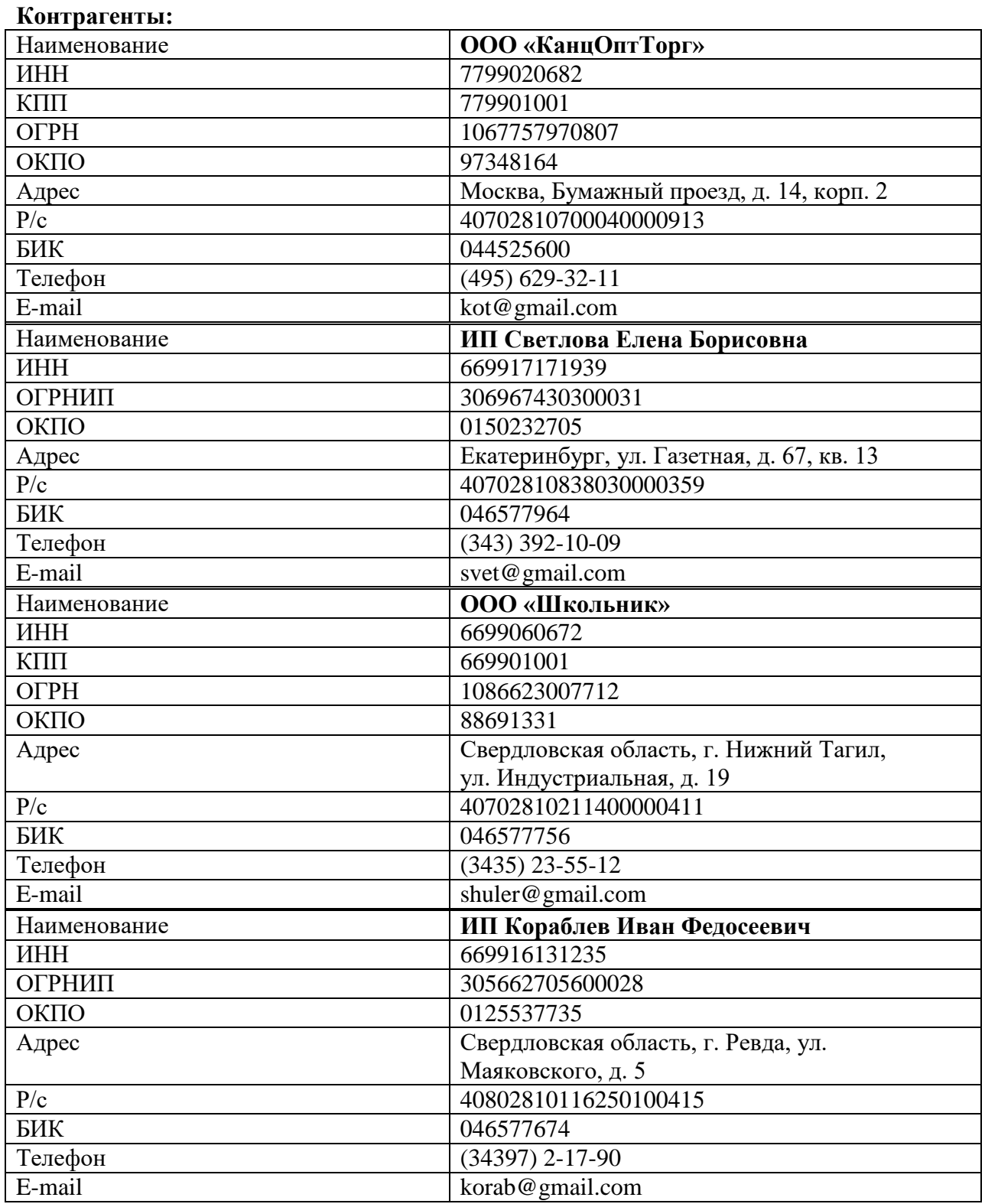

# **Сотрудники ООО**

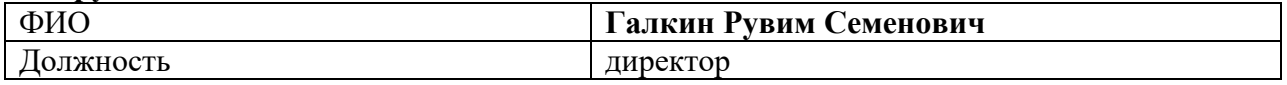

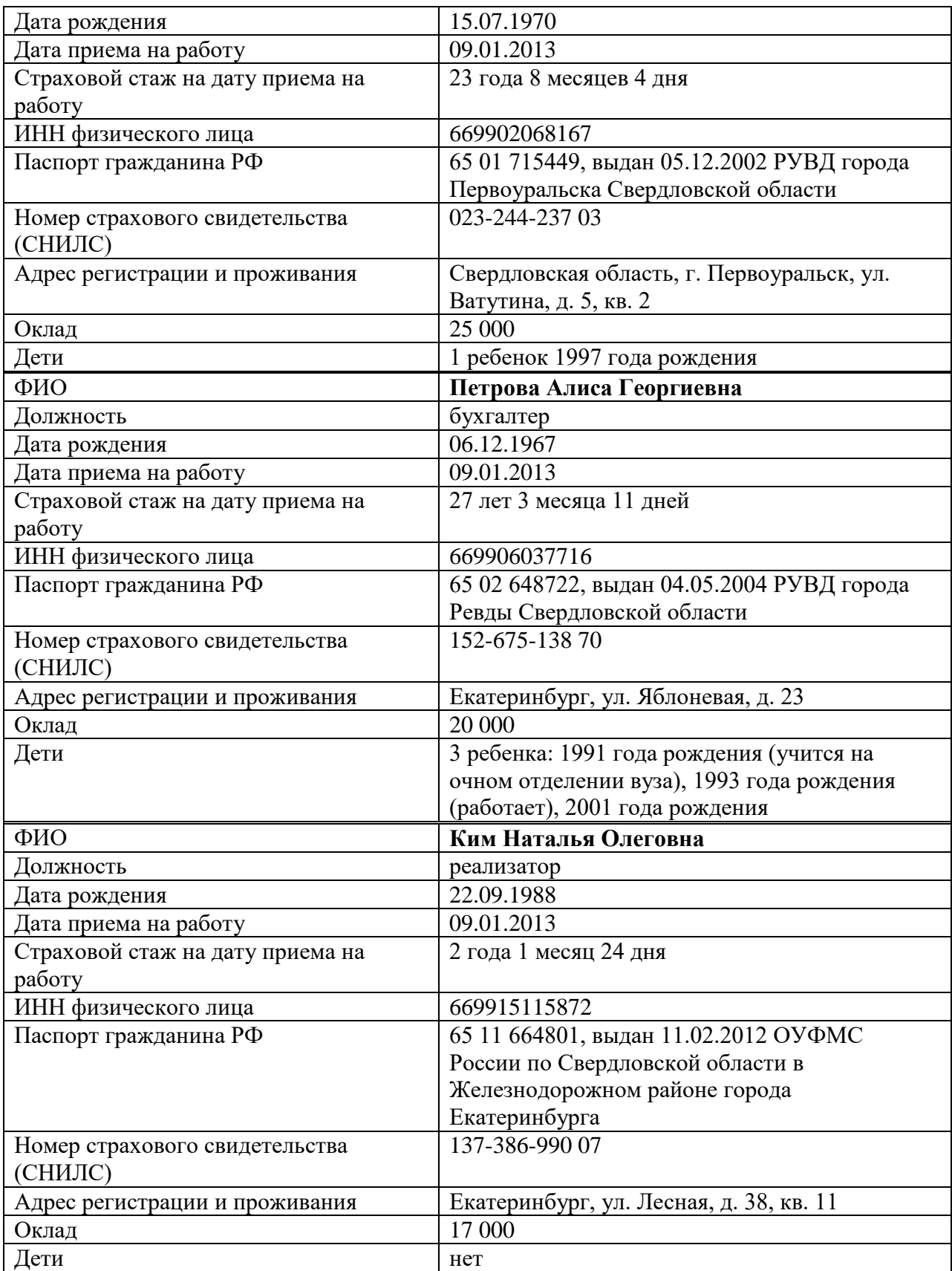

# **События (для легкой версии)**

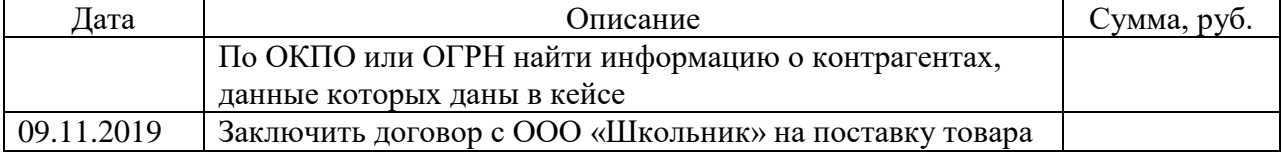

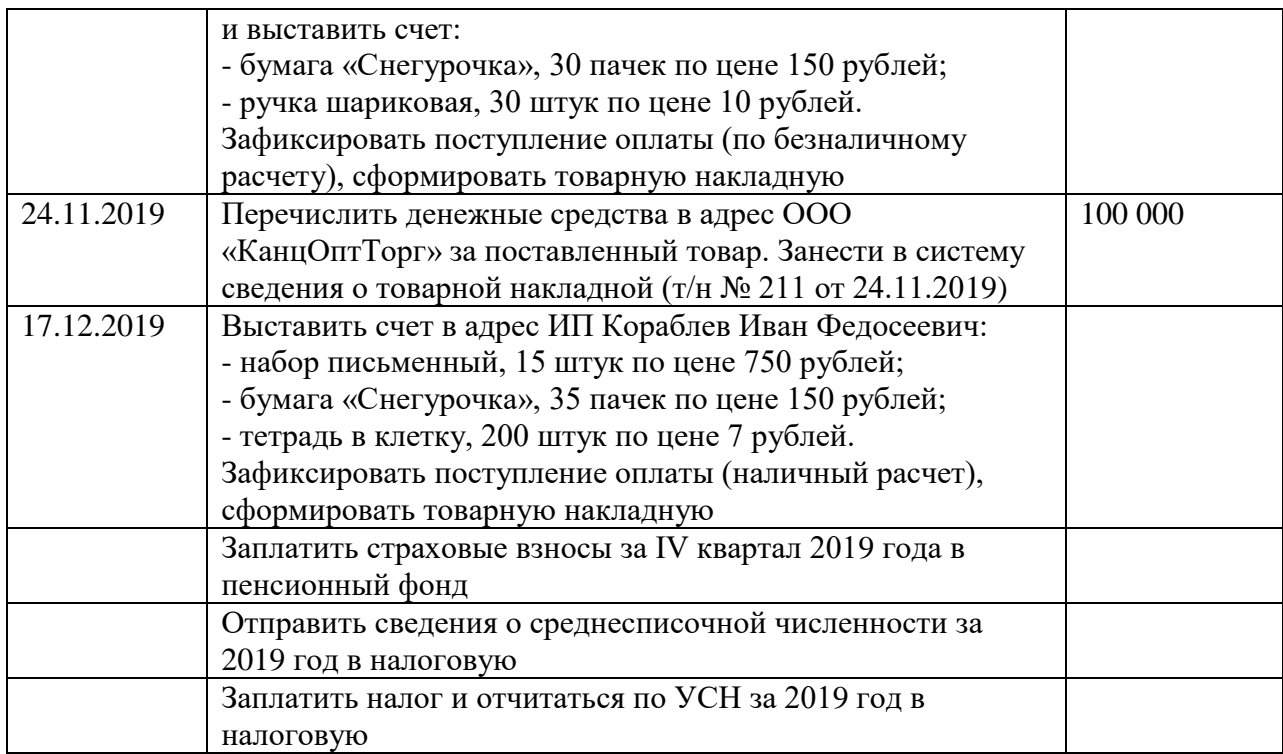

# **Остатки по счетам на 01.01.2020 (для профессиональной версии)**

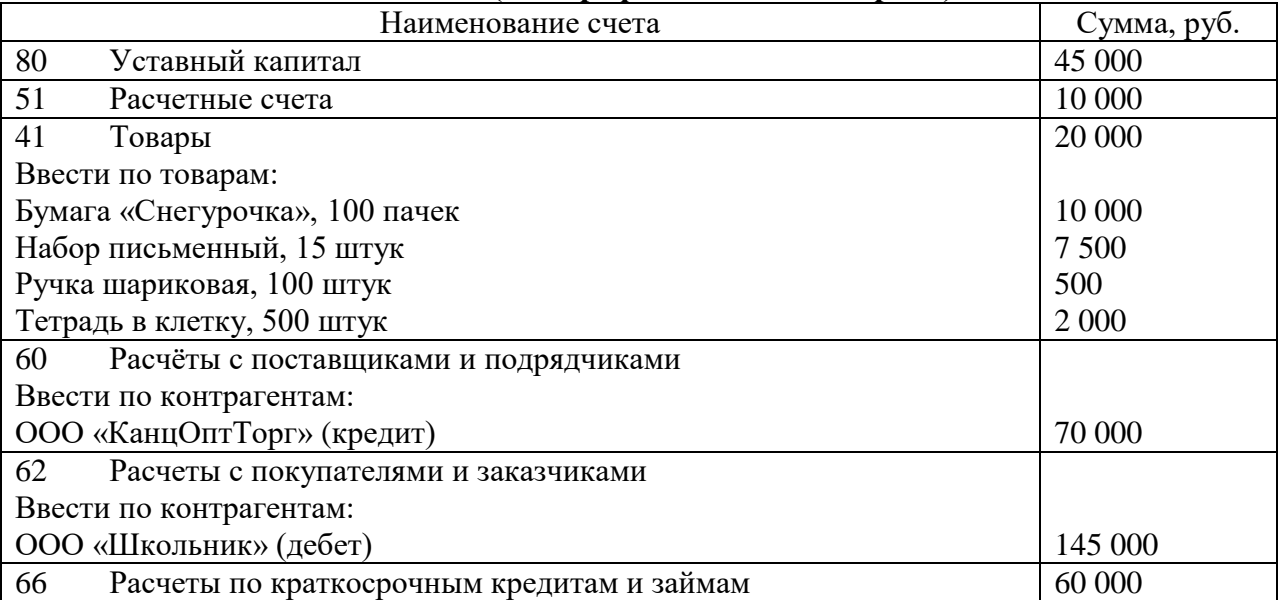

# **События (для профессиональной версии)**

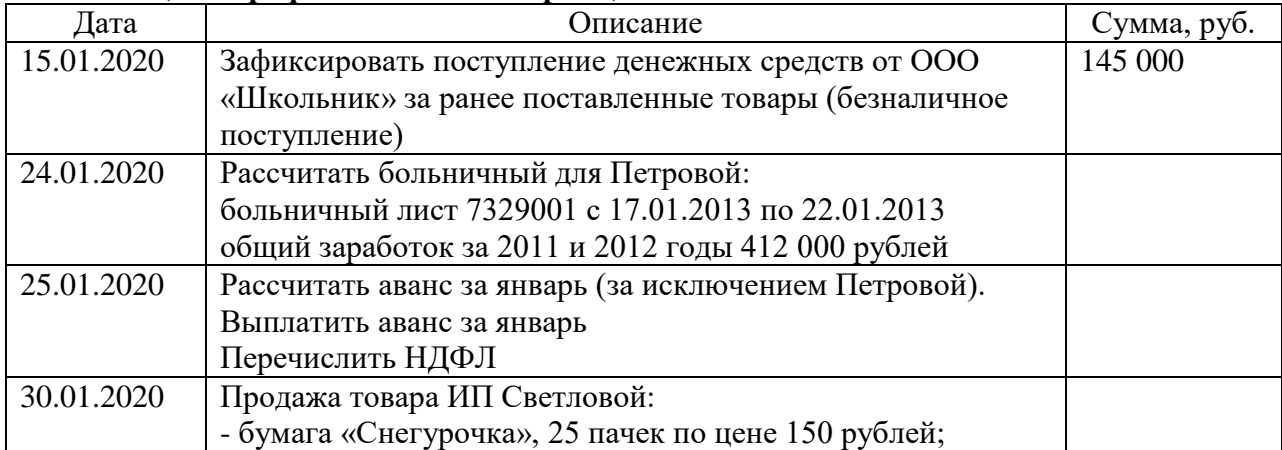

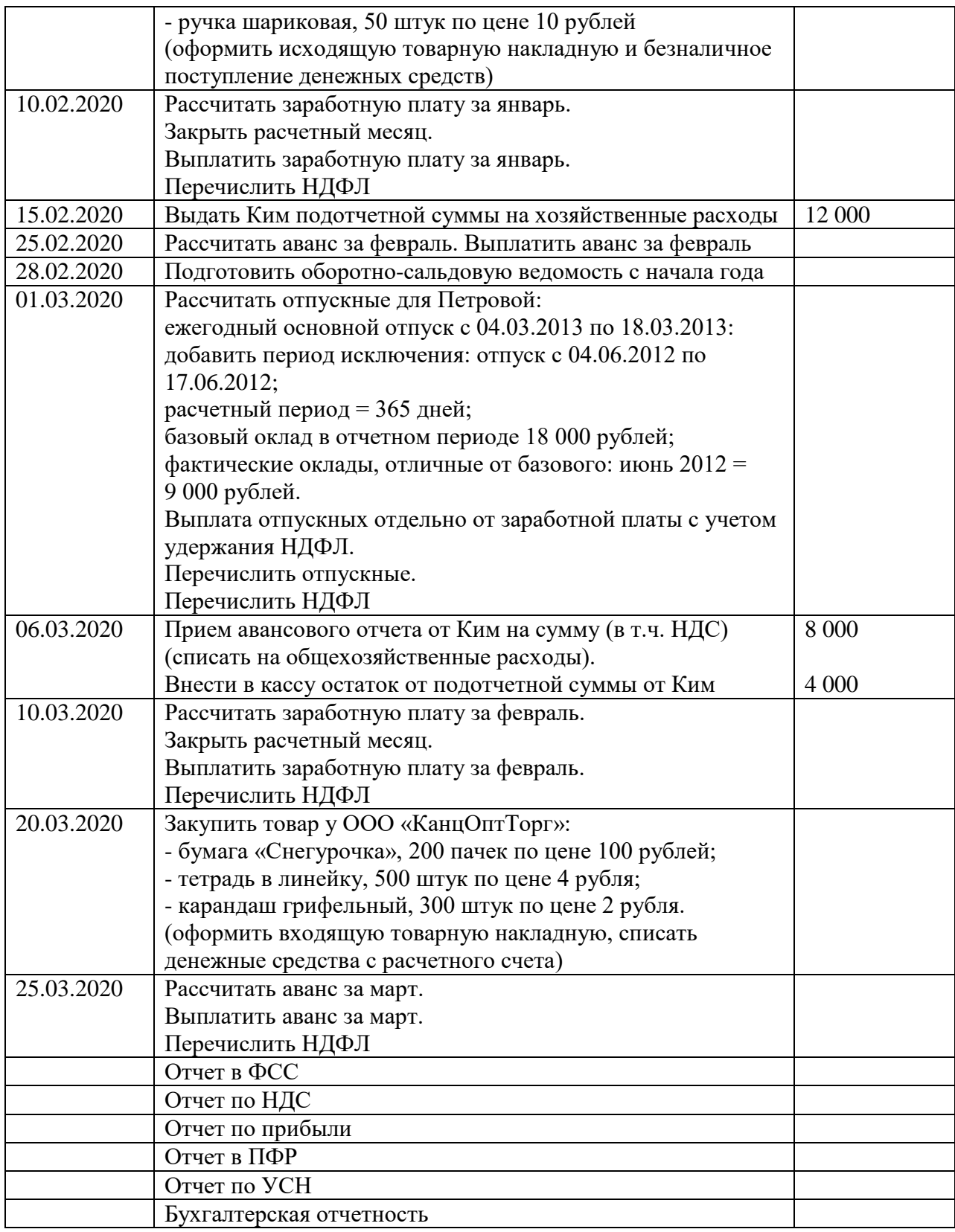

# **Задания для самостоятельного выполнения (тема 1)**

# **События (для легкой версии)**

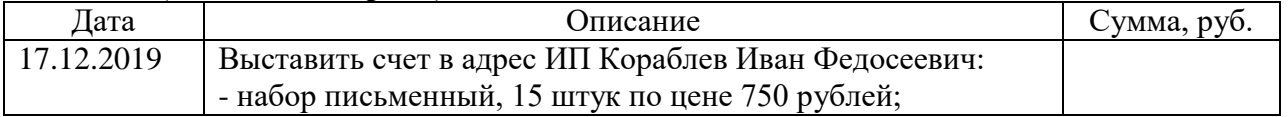

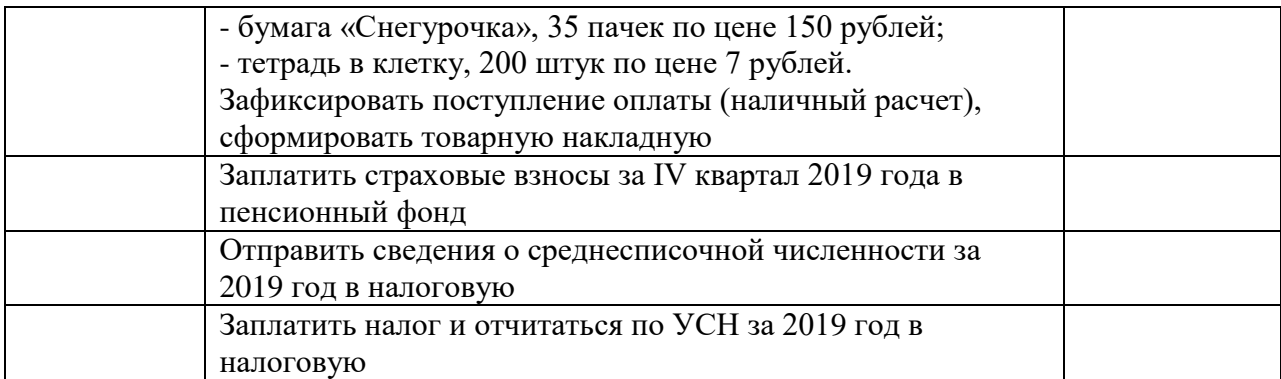

## **События (для профессиональной версии)**

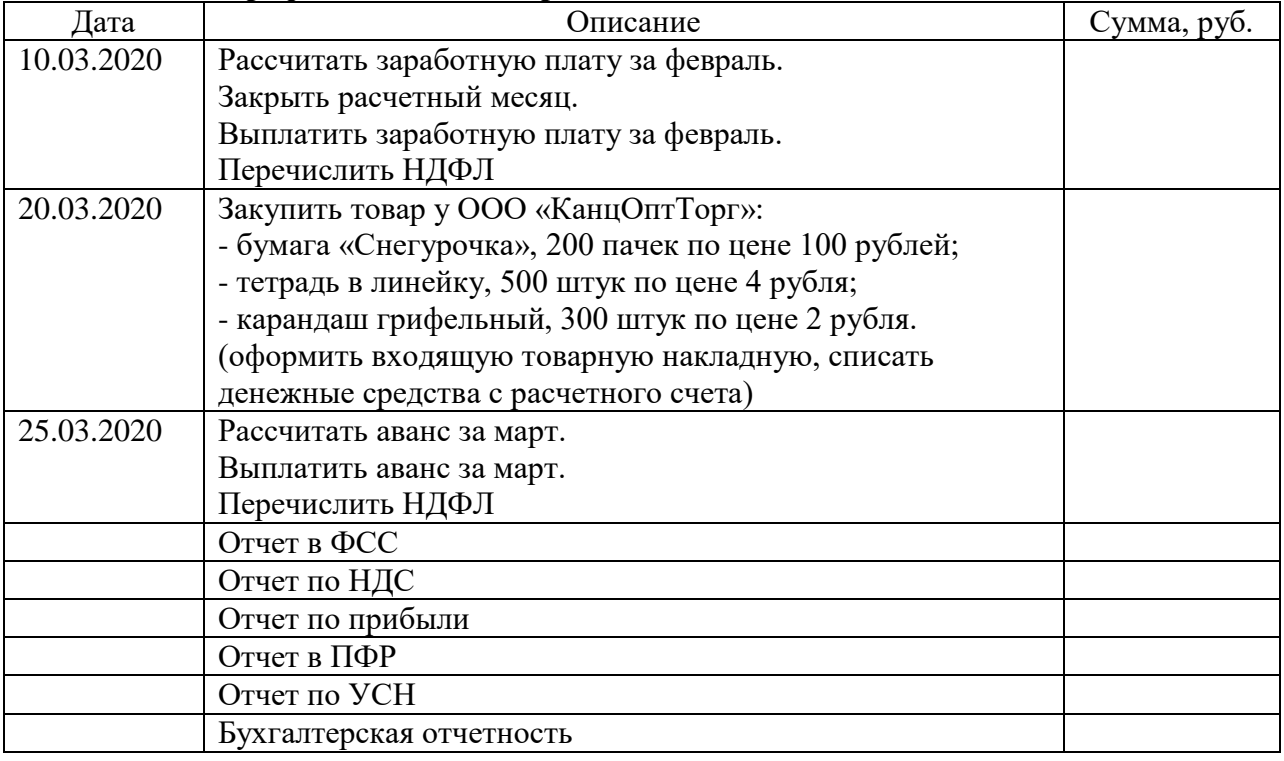

# **Лабораторная работа №2. Экспертная система продукционного типа «Контур.Эксперт» (2 ч.).**

Цель работы: ознакомление с экспертной системой продукционного типа Контур-Эксперт.

Программное обеспечение и материалы: СКЗИ «КриптоПРО», браузер «Internet Explorer» версии 8 или выше, сервис «Контур.Эксперт».

**Задание 1.** Провести финансовый анализ деятельности организации на основании бухгалтерской отчётности. Определить наличие показателей финансового положения и результатов деятельности организации, имеющих отрицательные значения.

**Задание 2.** Определить варианты улучшения показателей финансового анализа.

**Задание 3.** Оценить вероятность получения кредита в банке на основании бухгалтерской отчетности. Определить вероятность банкротства организации на основании данных бухгалтерской отчетности.

## **Задания для самостоятельного выполнения (тема 2)**

**Задание 1.** Определить вероятность выездной налоговой проверки. Опредить влияние «Миграции» между налоговыми органами на вероятность выездной налоговой проверки.

**Задание 2**. Поиск организаций в списке плановых административных проверок. Из списка, указанного ниже, выбор организаций, в которых ожидаются проверки в 4 квартале 2015 года.

Список ИНН организаций:

6663003127; 5904143330; 7724757528; 7710592636; 7706107510; 6015778612; 7736050003; 6725013456; 7708503727.

## **Семинары и практические занятия** не предусмотрены.

## **Самостоятельная работа**

.

Самостоятельная работа студентов направлена на углубление и закрепление знаний, а также развитие практических умений и заключается в:

- работе с лекционным материалом, поиске и анализе литературы и электронных источников информации;
- выполнении домашних заданий (домашние задания представляют из себя перечень задач, с которыми студенты не справились в ходе выполнения лабораторных работ, а также задачи, вынесенные в раздел «задачи для самостоятельного выполнения»);
- изучении теоретического материала к лабораторным занятиям и ответах на вопросы для самостоятельной подготовки.

## **6. Критерии оценивания результатов освоения дисциплины (модуля) 6.1. Оценочные средства и критерии оценивания для текущей аттестации**

### **Задания для самостоятельного выполнения**

Задания для самостоятельного выполнения разбиты в соответствии с тематическим планированием курса и являются гармоничным дополнением к лабораторным работам (см. пункт «Виды учебной деятельности. Лабораторные занятия»).

Критерии оценивания заданий для самостоятельного выполнения.

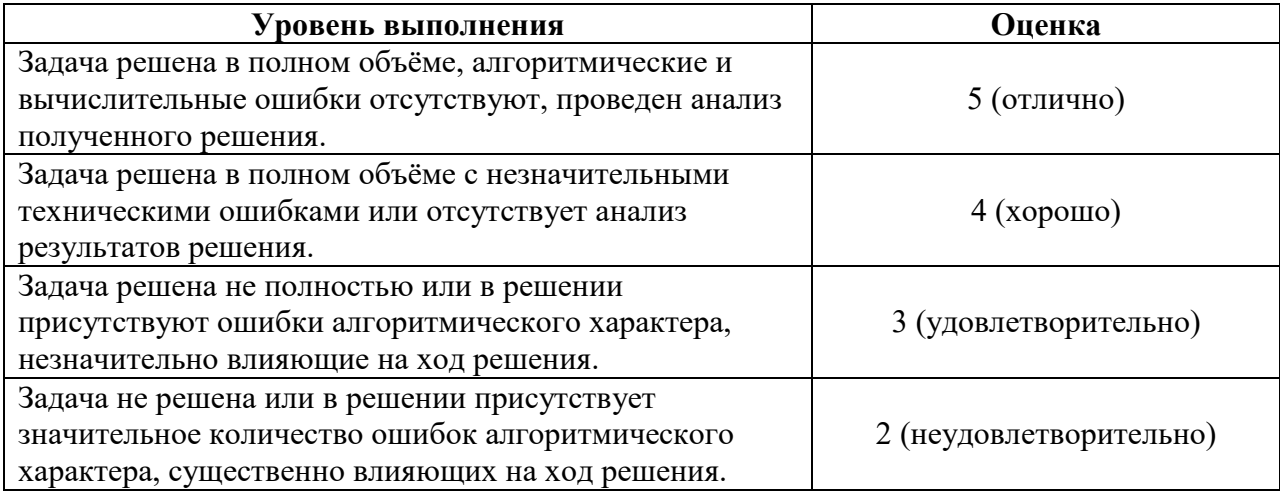

#### **Вопросы для самостоятельного изучения**

Вопросы для самостоятельного изучения указаны в пункте «Виды учебной деятельности. Лекции» в конце описания наполнения каждой темы.

#### Критерии оценивания ответов на вопросы для самостоятельного изучения

Ответ по каждому вопросу оценивается по пятибалльной шкале в зависимости от содержательности ответа и логики изложения материала.

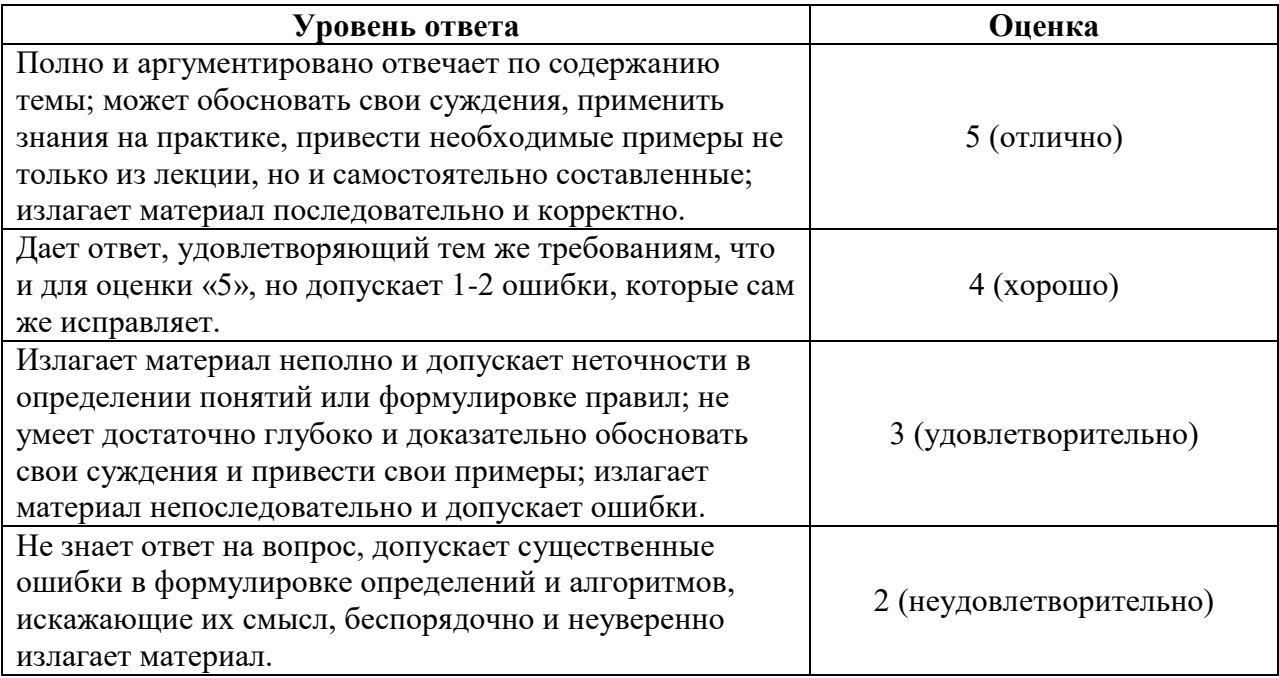

## **6.2. Оценочные средства и критерии оценивания для промежуточной аттестации**

# **Итоговый тест по теоретической части курса (типовой)**

# **1) (Выберите все правильные ответы) Какие особенности характерны для сервиса, работающего по технологии «тонкий клиент»?**

- o Его не нужно обновлять.
- o Он доступен на любом компьютере, имеющем подключение к сети интернет.
- o За него не нужно платить, так как он предоставляется бесплатно.
- o Его можно использовать на мобильном телефоне.
- o Сервис можно переустанавливать на один компьютер неограниченное количество раз.
- o Позволяет работать без подключения к интернету.

## **2) (Выберите один правильный ответ) Федеральный Закон № 63-ФЗ от 06 апреля 2011 г. регламентирует:**

- o Использование электронной подписи в системах электронного документооборота на территории Российской Федерации.
- o Общий порядок электронного документооборота между налогоплательщиком и налоговым органом по телекоммуникационным каналам связи.
- o Точный порядок действий сторон при обмене юридически значимыми электронными документами.

## **3) (Выберите один правильный ответ) Специализированный оператор связи – это организация, которая:**

- o Является владельцем сервера, на котором установлено все изменяемое программное обеспечение и через который проходят все информационные потоки между участниками документооборота, а также подтверждает факт и время подачи налоговой декларации.
- o Осуществляет выдачу сертификатов открытых ключей, используемых для осуществления электронно-цифровой подписи, шифрования и взаимной аутентификации участников документооборота.
- o Подтверждает факт и время подачи отчетов в Пенсионный фонд.
- **4) (Выберите один правильный ответ) Что такое многопользовательский режим?**
- o Возможность одновременной работы под учетной записью организации нескольких пользователей с копией одного и того же ключевого носителя.
- o Возможность работы одного и того же пользователя под различными учетными записями организаций.
- o Возможность работы под учетной записью организации нескольких пользователей. При этом каждый пользователь работает со своим ключевым носителем и имеет свои права доступа к данным.

## **5) (Выберите один правильный ответ) Какой документ является подтверждением факта приема сведений Пенсионным фондом?**

- o Положительный протокол контроля сведений.
- o Квитанция о доставке сведений.
- o Подтверждение специализированного оператора связи.

### **6) (Выберите один правильный ответ) Укажите характеристики, присущие режиму обслуживающей бухгалтерии.**

- o Режим обслуживающей бухгалтерии позволяет работать с данными (вести учет, формировать и/или отправлять отчетность) различных организаций от лица одной, на которую зарегистрирована учетная запись.
- o В режиме обслуживающей бухгалтерии нет возможности работать в многопользовательском режиме.
- o Режим обслуживающей бухгалтерии могут использовать только крупные филиальные структуры.
- **7) (Выберите все правильные ответы) Укажите все возможные варианты формирования налоговой декларации в системе «Контур-Экстерн».**
- o Формирование декларации путем ручного ввода данных в экранные формы непосредственно на сервере системы «Контур-Экстерн».
- o Импорт данных из файла установленного формата с возможность последующего редактирования декларации непосредственно на сервере системы «Контур-Экстерн».
- o Загрузка в систему отсканированных листов декларации с заполненными данными.

**8) (Выберите один правильный ответ) Какое время будет указано в подтверждении даты отправки налоговой декларации, если организация находится в г. Нижневартовск, а отчитываться будет в Санкт-Петербург?**

- o Время Нижневартовска.
- o Время Санкт-Петербурга.
- o Время Екатеринбурга.
- o Московское время.

# **9) (Выберите все правильные ответы) Укажите функциональность,**

# **реализованную в легкой версии сервиса «Бухгалтерия.Контур»?**

- o Формирование первичных документов (счета, счета-фактуры, акты, накладные).
- o Возможность работы в многопользовательском режиме.
- o Получение выписок из государственных реестров индивидуальных предпринимателей и юридических лиц.
- o Учет поступлений и списаний денежных средств, формирование книги доходов и расходов.
- o Личный календарь обязательств перед государством.
- o Расчет заработной платы, учет отпусков и больничных для наемных сотрудников.
- o Формирование и отправка отчетности в контролирующие органы.

# **10) (Выберите все правильные ответы) Какие закладки присутствуют на главной странице в профессиональной версии сервиса «Бухгалтерия.Контур»?**

- o Организация.
- o Сотрудники.
- o Документы.
- o Сверка с ИФНС.
- o Анализ.
- o Отчетность.
- o Справочная.

# **11) (Выберите один неправильный ответ) Каким образом можно заполнить данные на сотрудника в профессиональной версии сервиса «Бухгалтерия.Контур»?**

- o Заполнить вручную.
- o Загрузить скан-копию паспорта сотрудника и программа сама распознает данные и заполнит необходимые поля.
- o Загрузить файл отчета 2-НДФЛ.

# **12) (Выберите все правильные ответы) В какие контролирующие органы можно отправлять отчетность через интернет?**

- o В Федеральную службу по труду и занятости.
- o В Пенсионный фонд России.
- o В Федеральную налоговую службу.
- o В Роспотребнадзор.
- o В ФСС (расшифровка данной аббревиатуры в вопросе №16).

# **13) (Выберите все правильные ответы) Какие виды удержаний из заработной платы сотрудника существуют?**

- o Обязательные.
- o Производимые по инициативе работодателя в случаях, установленных законодательством о труде.
- o Производимые по заявлению работника.

# **14) (Выберите один правильный ответ) Когда сдается отчет по форме 2-НДФЛ?**

- o Ежеквартально до 20-го числа месяца следующего за отчетным.
- o Раз в год до 25 декабря.
- o Раз в год до 1 апреля.

## **15) (Выберите один правильный ответ) Укажите назначение раздела «Шпионаж», находящегося во вкладке «Бизнес» в легкой версии системы «Бухгалтерия.Контур».**

- o Для получения информации об интересующем юридическом лице или индивидуальном предпринимателе из государственного реестра.
- o Для написания анонимного письма с целью анализа работы конкурента с клиентами.

# **16) (Выберите все правильные ответы) ФСС это?**

- o Федеральный социальный союз.
- o Фонд социального страхования.
- o Соцстрах.
- o Федеральная служба страхования.

#### **17) (Выберите один правильный ответ) Какое из представленных чисел указывается как среднее число рабочих дней в месяце при расчете отпускных?** o 28.

- o 29,4.
- o 3,14.

o Во всех месяцах кроме февраля -27, (в феврале - 26).

**18) (Выберите один правильный ответ) Нужно ли представлять отчет на бумажном носителе в УПФР, после того, как этот отчет был отправлен через интернет с ЭЦП?**

- o Да.
- o Нет.

o Нужно, если в течение суток с момента отправки УПФР не подтвердил факт получения отчета.

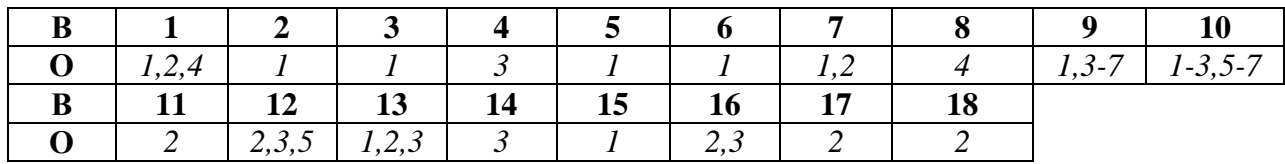

## **Ключ к итоговому тесту по теоретической части курса (типовой)**

Критерии оценивания результатов тестирования.

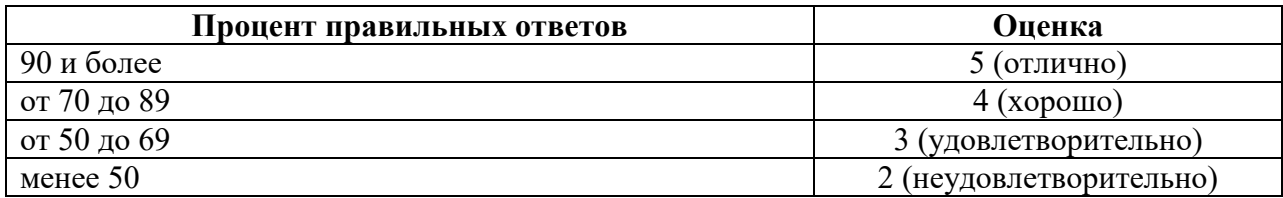

## **Критерии получения зачета**

Зачет выставляется по результатам работы студента в течение семестра согласно Положению о текущем контроле успеваемости и промежуточной аттестации студентов в федеральном государственном бюджетном образовательном учреждении высшего профессионального образования «Смоленский государственный университет».

Для получения зачета студент должен:

- выполнить задания лабораторных работ на оценку не ниже «удовлетворительно»;
- выполнить задания для самостоятельной работы на оценку не ниже «удовлетворительно»;
- уметь отвечать на вопросы для самостоятельного изучения на оценку не ниже «удовлетворительно».
- пройти итоговое тестирование на оценку не ниже «удовлетворительно».

# **7. Перечень основной и дополнительной учебной литературы 7.1. Основная литература**

- 1. Информационные системы в экономике : учебник для вузов / В. Н. Волкова, В. Н. Юрьев, С. В. Широкова, А. В. Логинова ; под редакцией В. Н. Волковой, В. Н. Юрьева. — Москва : Издательство Юрайт, 2021. — 402 с. — (Высшее образование). — ISBN 978-5-9916-1358-3. — Текст : электронный // Образовательная платформа Юрайт [сайт]. — URL: [https://urait.ru/bcode/469518.](https://urait.ru/bcode/469518)
- 2. Нетёсова, О. Ю. Информационные системы и технологии в экономике : учебное пособие для вузов / О. Ю. Нетёсова. — 3-е изд., испр. и доп. — Москва : Издательство Юрайт, 2021. — 178 с. — (Высшее образование). — ISBN 978-5-534- 08223-4. — Текст : электронный // Образовательная платформа Юрайт [сайт]. — URL: [https://urait.ru/bcode/471403.](https://urait.ru/bcode/471403)

# **7.2. Дополнительная литература**

- 1. Голубева, О. Л. 1с: бухгалтерия : учебник для вузов / О. Л. Голубева. Москва : Издательство Юрайт, 2021. — 158 с. — (Высшее образование). — ISBN 978-5-534- 14685-1. — Текст : электронный // Образовательная платформа Юрайт [сайт]. — URL: [https://urait.ru/bcode/479049.](https://urait.ru/bcode/479049)
- 2. Бухгалтерский финансовый учет : учебник и практикум для вузов / О. Л. Островская, Л. Л. Покровская, М. А. Осипов ; под редакцией Т. П. Карповой. — 2-е изд., испр. и доп. — Москва : Издательство Юрайт, 2021. — 438 с. — (Высшее образование). — ISBN 978-5-534-12214-5. — Текст : электронный // Образовательная платформа Юрайт [сайт]. — URL: [https://urait.ru/bcode/468842.](https://urait.ru/bcode/468842)

# **7.3. Перечень ресурсов информационно-телекоммуникационной сети Интернет**

- 1 Система интерактивного изучения продуктов фирмы «1С»: [http://v8edu.ru/.](http://v8edu.ru/)
- 2. Интернет-портал фирмы «1С»: [http://1c.ru/.](http://1c.ru/)
- 3. Интернет-портал «1С:Электронное обучение»: [http://v8.1c.ru/elo/.](http://v8.1c.ru/elo/)
- 4. 1C:ИТС:<https://its.1c.ru/db/metod8dev#content:2559:hdoc>

## **7.4. Методические указания для обучающихся по освоению дисциплины (модуля)**

1. Методические указания к выполнению лабораторных работ компании СКБ «Контур» курса для студентов. URL: [https://school.kontur.ru/courses/ap-2.](https://school.kontur.ru/courses/ap-2)

## **8. Материально-техническое обеспечение**

**Учебная аудитория для проведения занятий лекционного типа**. Аудитория 124 уч.к. N<sup>o</sup> 2.

Стандартная учебная мебель (40 учебных посадочных мест), стол и стул для преподавателя – по 1 шт., кафедра для лектора – 1 шт.

Компьютерные студенческие столы (17 шт.), компьютерный стол для преподавателя - 1 шт., мониторы Acer – 18 шт., системные блоки Kraftway – 18 шт., колонки Genius – 18 шт., мультимедиапроектор BenQ – 1 шт., интерактивная доска Interwrite – 1 шт. Обеспечен выход в Интернет.

Программное обеспечение: Microsoft Open License (Windows XP, 7, 8, 10, Server, Office 2003-2016), лицензия 66975477 от 03.06.2016 (бессрочно).

**Учебная аудитория для проведения занятий семинарского типа, групповых и индивидуальных консультаций, текущего контроля и промежуточной аттестации – компьютерный класс.** Аудитория 124 уч.к. №2.

Стандартная учебная мебель (40 учебных посадочных мест), стол и стул для преподавателя – по 1 шт., кафедра для лектора – 1 шт.

Компьютерные студенческие столы (17 шт.), компьютерный стол для преподавателя – 1 шт., мониторы Acer – 18 шт., системные блоки Kraftway – 16 шт., колонки Genius – 16 шт., мультимедиапроектор BenQ - 1 шт., интерактивная доска Interwrite - 1 шт. Обеспечен выход в Интернет.

Программное обеспечение: Microsoft Open License (Windows XP, 7, 8, 10, Server, Office 2003-2016), лицензия 66975477 от 03.06.2016 (бессрочно).

**Помещение для самостоятельной работы – компьютерный класс с доступом к сети «Интернет» и ЭИОС СмолГУ**. Аудитория 124 уч.к. №2.

Стандартная учебная мебель (40 учебных посадочных мест), стол и стул для преподавателя – по 1 шт., кафедра для лектора – 1 шт.

Компьютерные студенческие столы (17 шт.), компьютерный стол для преподавателя – 1 шт., мониторы Acer – 18 шт., системные блоки Kraftway – 18 шт., колонки Genius – 18 шт., мультимедиапроектор BenQ – 1 шт., интерактивная доска Interwrite – 1 шт. Обеспечен выход в Интернет.

Программное обеспечение: Microsoft Open License (Windows XP, 7, 8, 10, Server, Office 2003-2016), лицензия 66975477 от 03.06.2016 (бессрочно).

#### **9. Программное обеспечение**

1. Microsoft Open License, лицензия 49463448 в составе:

– Microsoft Windows Professional 10 Russian;

– Microsoft Office 2016 Russian.

2. СКЗИ КриптоПро (лицензия, интегрированная в сертификат для образовательных курсов в рамках программы академического партнерства с СКБ Контур).

3. Веб-сервисы безбумажного юридически значимого документооборота компании СКБ «Контур» (в рамках программы академического партнерства с СКБ Контур).

# ДОКУМЕНТ ПОДПИСАН ЭЛЕКТРОННОЙ ПОДПИСЬЮ

Сертификат: 6314D932A1EC8352F4BBFDEFD0AA3F30 .<br>Владелец: Артеменков Михаил Николаевич Действителен: с 21.09.2022 до 15.12.2023